**Evaluation des agents contractuels par le chef d'établissement** 

## **ou le supérieur hiérarchique**

## **1 – Accéder à l'application Colibris via Arena**

En tant que supérieur hiérarchique ou chef d'établissement, vous avez accès aux fiches d'évaluation pour saisir vos avis dans Colibris via le portail ARENA > Gestion des personnels > Colibris - Mon portail RH.

https://demarches-strasbourg.colibris.education.gouv.fr/evaluation-des-personnels-contractuels-rentree-2024-avis-superieur-hierarchique/

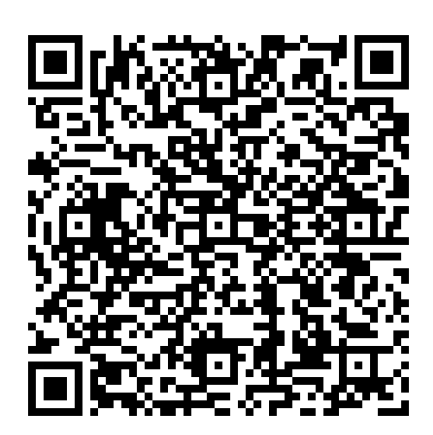

## **2 – Procéder à l'évaluation de vos agents**

**Page 1** : indiquez votre RNE (par saisie ou en utilisant le menu déroulant)

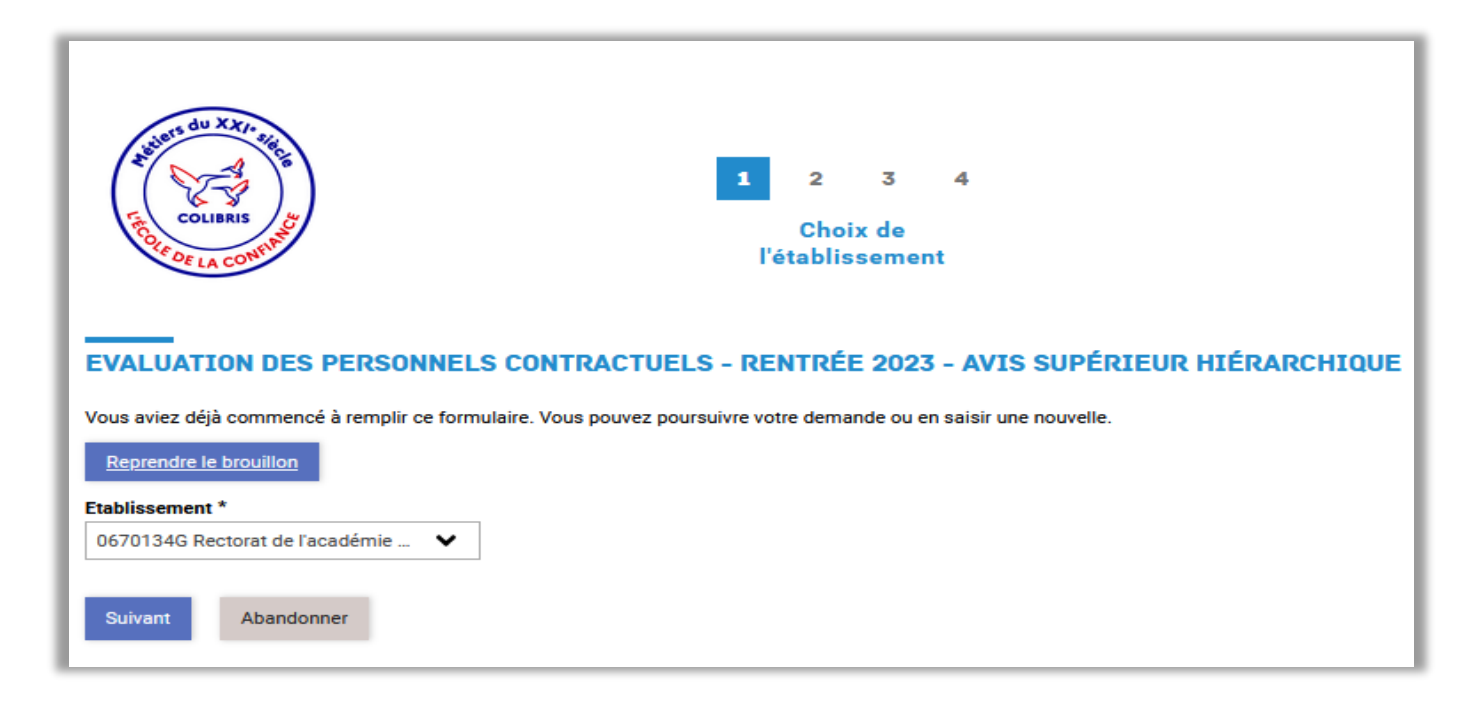

**Page 2 :** sélectionnez un « agent/discipline » pour lequel vous souhaitez saisir votre avis. Le système vous propose toutes les fiches à compléter et pour lesquelles l'avis n'a pas encore été saisi.

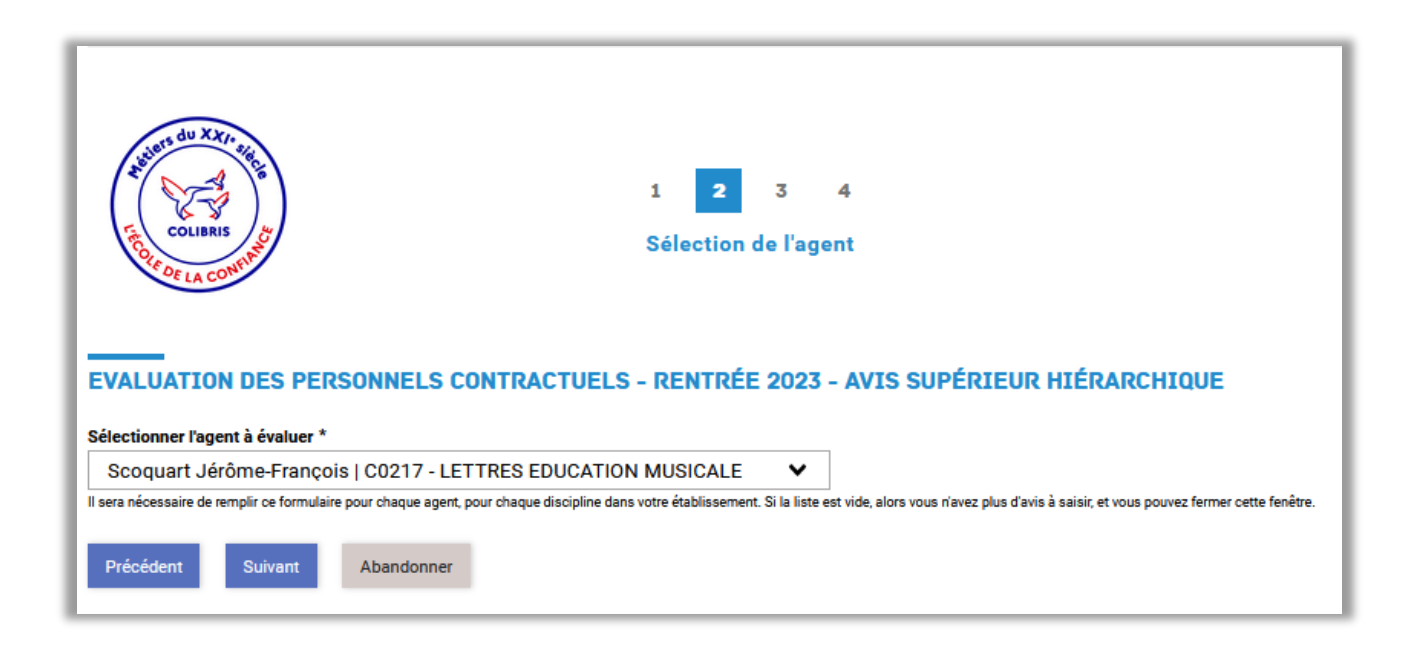

**Page 3** : si l'agent a déjà saisi ses vœux ils s'affichent dans la rubrique « Vœux de l'agent ». Si l'agent n'a pas encore saisi ses vœux, le message suivant est affiché à la place : « Les vœux de l'agent ne sont pas encore saisis, mais vous pouvez déjà malgré tout saisir votre avis si souhaité. »

En que qu'évaluateur vous saisissez votre évaluation dans la rubrique « Votre avis »

- Avis : choisissez dans le menu déroulant votre avis « favorable ou défavorable » pour le renouvellement de contrat de l'agent évalué.
- **Appréciation générale sur la manière de servir et la valeur professionnelle** : saisissez une appréciation littérale pour motiver votre avis.
	- ➢ A noter : ces deux éléments seront notifiés à l'agent.
- **Observation à l'attention du service gestionnaire :** saisissez tout élément d'information que vous jugerez utile pour les services du rectorat (besoin de formation pour l'agent, demande de maintien dans votre établissement …etc…). Seuls les services du rectorat auront accès à ces éléments.

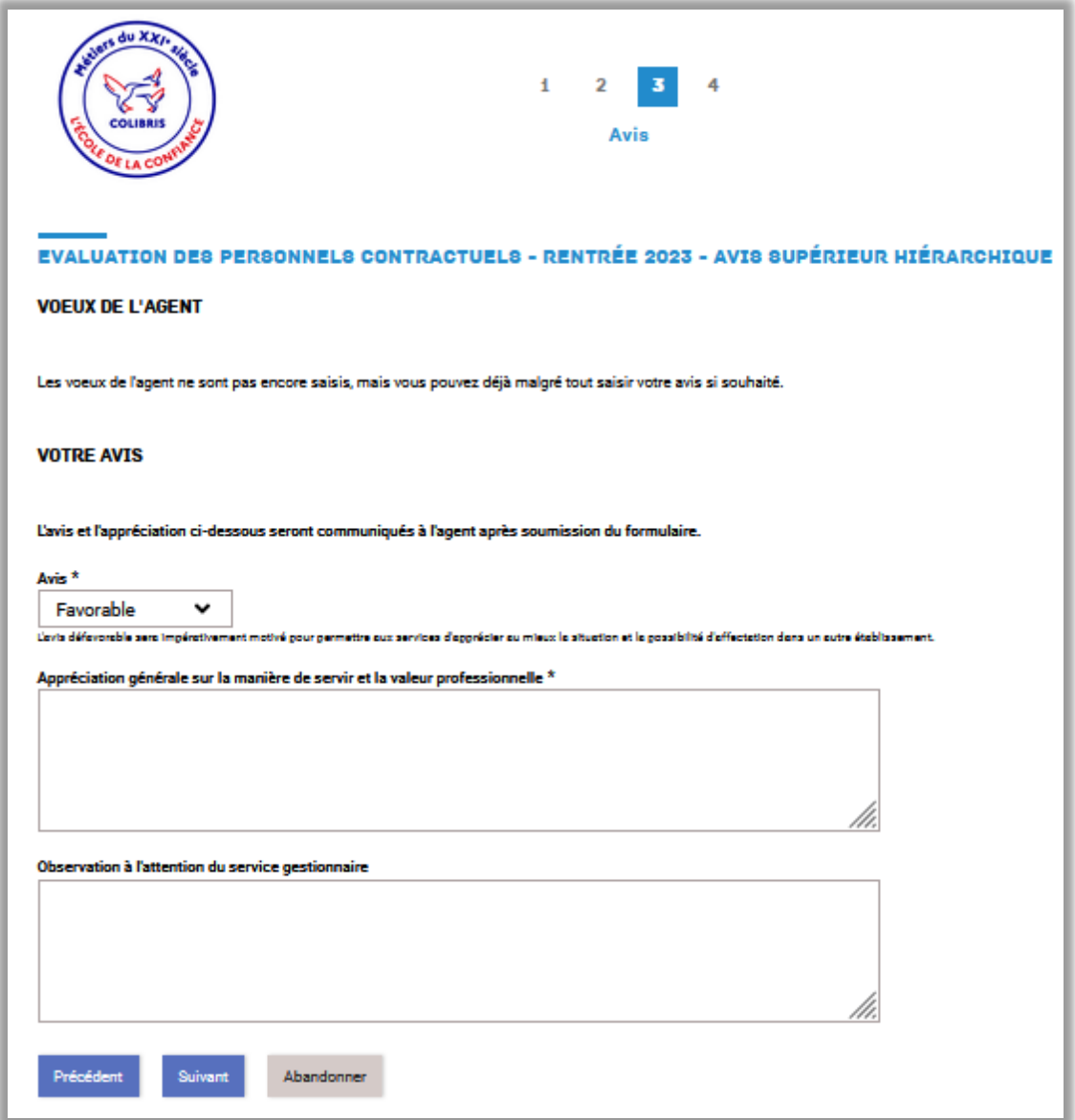

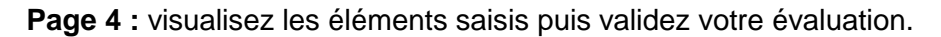

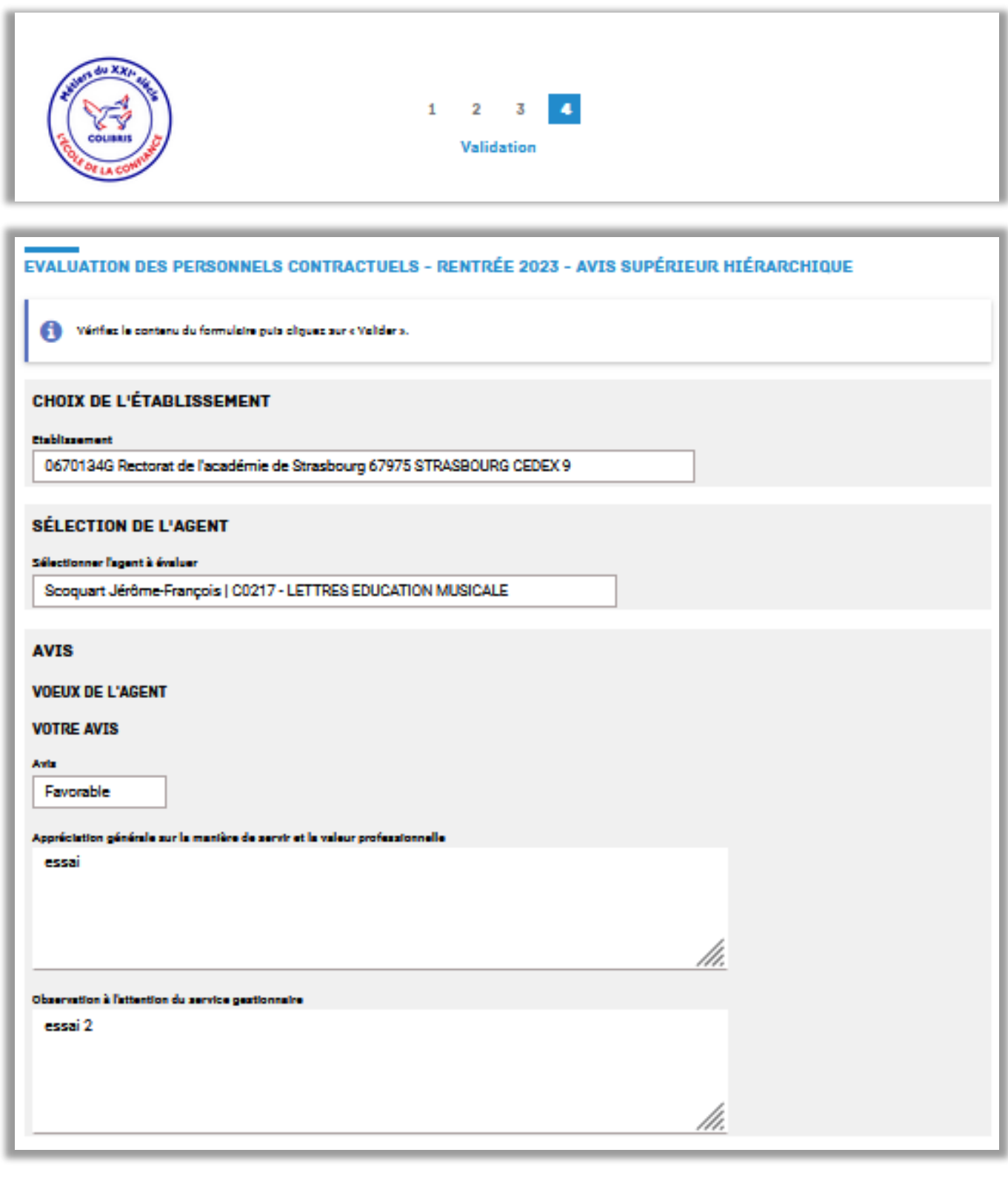

Précédent Valider Abandonner

La validation entraine l'envoi d'une notification automatique par mail à l'agent qui prend connaissance uniquement de l'avis émis pour le renouvellement et de l'appréciation motivant cet avis.

Les services du rectorat, quant à eux, auront accès à l'ensemble des éléments saisis.